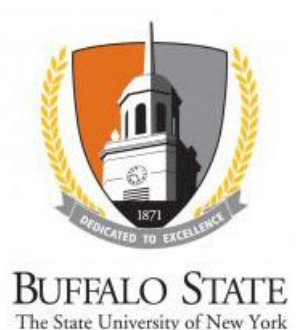

## **Faculty Advisor Approval Process**

Student researchers are required to obtain the approval of their faculty sponsor. The IRB Administrator will not review student research until the protocol has been approved by the faculty sponsor.

## **WORK INSTRUCTIONS:**

- Log into the SUNY RF PACS portal and click on the **IRB** tab in the top navigation menu.
- Click on the study's **Name** to navigate to the **Study Workspace**.
	- o *Principal Investigators and Proxies (faculty advisors) can also navigate directly to the Study Workspace by clicking on the link in the email notification and logging into the system.*
- Review the protocol by clicking on **View Study, Edit Study** or **Printer Version**. Click **Continue** or **Back** to review each page of the protocol. Be sure to review any attachments as well. Clicking **Finish** on the last SmartForm will return you to the Study Workspace.

## *If the protocol is incomplete or needs clarification*

- Click on **Add Comment** on the left side of the Study Workspace.
	- o In the **Comment** box, indicate what is missing or needs clarification to gain approval
	- $\circ$  Check all three boxes in question 3
	- o Click **OK**
- Comment Added will display in the **History** log.

## *If the protocol is complete and ready for submission to the IRB*

- Click **Submit** located under **My Current Actions** on the left side of the Study Workspace.
	- $\circ$  The system will check the study to ensure that all required questions have been answered on the **SmartForms**. If any items have been missed, you will be prompted to answer them.
	- $\circ$  If there are no errors, a statement will appear in the window. Read the statement and then click **OK** to submit the study for review.
	- o If the submission is successful, the page will refresh and the study will transition from the **Pre-Submission** state to the **Pre-Review** state.
- **If the Submit button is not available**, please **Add Comment** as detailed above, approving the student's submission. The IRB Administrator will not review student research until the protocol has been approved by the faculty sponsor.